## INFORMATION FOR TAX EXEMPTION OF FILING FEES REFERENCE GUIDLINES

The New York City Department of Education is exempt from fees for filing for work/construction and related permits with other City Agencies. Below, with screen shots and step by step links and how to's are the procedures necessary to claim the exemption at the time of filing.

The New York City Department of Buildings requires proof of all **Tax Exemptions**.

## I. Locating the Block and Lot Numbers for a Building (DOB)

- 1. The first step will require you to obtain the Block and Lot numbers from the New York City Department Buildings website at <a href="http://www.nyc.gov/html/dob">http://www.nyc.gov/html/dob</a>".
- 2. Click on the Internet Explorer 📓 icon on the desk top
- 3. Type http://www.nyc.gov/html/dob in the web address browser field (Fig. 1)

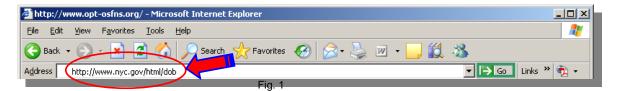

4. Click on the green" arrow /Go" to display the NYC Buildings' home page below (Fig. 2).

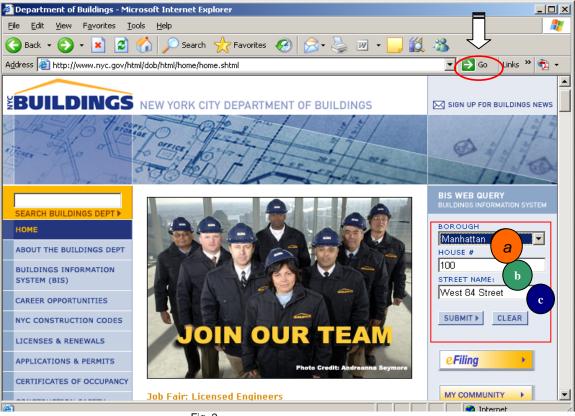

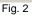

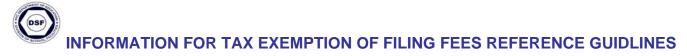

5. On the right hand side of the screen, **a)** select the borough, **b)** type in the house number, **c)** type in the street name. Click the **SUBMIT** button (Fig. 2) to view property profile overview detail (Fig. 3).

Property Profile Overview screen displayed (Fig. 3).

| Property Profile Overview                           | - Microsoft Internet                | Explorer                                                           |                                 |          |                                         |                                | _ 🗆                 |
|-----------------------------------------------------|-------------------------------------|--------------------------------------------------------------------|---------------------------------|----------|-----------------------------------------|--------------------------------|---------------------|
| <u>File E</u> dit <u>V</u> iew F <u>a</u> vorites   | <u>T</u> ools <u>H</u> elp          |                                                                    |                                 |          |                                         |                                | _                   |
| 🌍 Back 🔹 🕥 🖌 📕 🕻                                    | 👌 🏠 🔎 Seard                         | h 🥂 Favorites 🥝 🔗                                                  | - 🎍 🛙                           | W •      | 🔁 🎁 🔏                                   | \$                             |                     |
| ddress 🕘 http://a810-bisweb.                        | nyc.gov/bisweb/Proper               | rtyProfileOverviewServlet?boro=:                                   | 1&houseno=                      | 1008stre | eet=West+84+:                           | 🔽 🔁 Go                         | Links » 📆 🔹         |
| BIS Menu   Bidg Info Searct                         |                                     |                                                                    |                                 |          |                                         |                                | y Jun 18, 2008      |
| BUILD                                               |                                     |                                                                    |                                 |          |                                         |                                | .gov<br>always open |
|                                                     |                                     |                                                                    |                                 | 🖂 CL     | ICK HERE TO S                           | IGN UP FOR                     | BUILDINGS NEWS      |
|                                                     |                                     | NYC Department of Buil                                             | dings                           |          |                                         |                                |                     |
|                                                     |                                     | Property Profile Ove                                               | erview                          |          |                                         |                                |                     |
| 100 WEST 84 STREET                                  |                                     | MANHATTAN 100                                                      | 24                              |          | BIN# 1032                               | 119                            | 4                   |
| COLUMBUS AVENUE<br>WEST 83 STREET<br>WEST 84 STREET | 480 - 496<br>101 - 125<br>100 - 130 | Health Area<br>Census Tract<br>Community Board<br>Buildings on Lot | : 3500<br>: 169<br>: 107<br>: 1 |          | Tax Block<br>Tax Lot<br>Condo<br>Vacant | : 1214<br>: 29<br>: NO<br>: NO |                     |
| View DCP Addresses E                                | Browse Block                        |                                                                    |                                 | V        | iew Certificat                          |                                | pancy               |
| Cross Street(s):                                    | COLUMBUS                            | AVENUE, AMSTERDAM AVE                                              | INUE                            |          |                                         |                                |                     |
| DOB Special Place Name:                             | P.S. 9                              | ·                                                                  |                                 |          |                                         |                                |                     |
| DOB Building Remarks:                               |                                     |                                                                    |                                 |          |                                         |                                |                     |
| Landmark Status:                                    |                                     | Special Status:                                                    |                                 | N/A      |                                         |                                |                     |
| Local Law:                                          | NO                                  | Loft Law:                                                          |                                 | NO       |                                         |                                |                     |
| SRO Restricted:                                     | NO                                  | TA Restricted:                                                     |                                 | NO       |                                         |                                |                     |
| UB Restricted:                                      | NO                                  |                                                                    |                                 |          |                                         |                                |                     |
|                                                     |                                     |                                                                    |                                 |          |                                         |                                | L L                 |
|                                                     |                                     |                                                                    |                                 |          |                                         |                                |                     |

Fig. 3

6. You will find the **Block** and **Lot Numbers** on the upper right hand side of the screen (Fig. 3). Make a note of those numbers; you will need them for the next step.

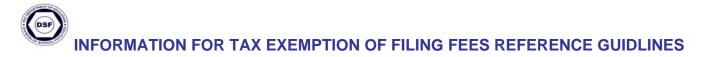

## II. Property History and Value (DOF)

- 1. The second step will require you to log on to the New York City Department of Finance's website at <a href="http://www.nyc.gov/dof">http://www.nyc.gov/dof</a>.
- 2. Type <u>http://www.nyc.gov/dof</u> in the web address browser field (Fig. 4) to access the NYC Department of Finance's home page.

| 🚰 Property Profile Overview - Microsoft Internet Explorer |                                         |
|-----------------------------------------------------------|-----------------------------------------|
| <u>File Edit View Favorites Iools Help</u>                |                                         |
| 🚱 Back 🔹 💽 🔹 🚰 🚰 arch 👷 Favorites 🚱 😒 + 🍉 📨 🔸             | 1 1 1 1 1 1 1 1 1 1 1 1 1 1 1 1 1 1 1 1 |
| Address http://www.nyc.gov/dop                            | 🗾 🕞 Links » 📆 🛨                         |
| BIS Menu   Bidg Info Search   Property Profile   Back     | FAQs   Glossary Jun 18, 2008 🔼          |
|                                                           |                                         |

3. Click on the green "Arrow /Go" to display the NYC Department of Finance home page.

| le <u>E</u> dit <u>V</u> iew F <u>a</u> vorites <u>T</u> i                                      | ools <u>H</u> elp                                                                      |                                                         | 4                                                                                                    |
|-------------------------------------------------------------------------------------------------|----------------------------------------------------------------------------------------|---------------------------------------------------------|----------------------------------------------------------------------------------------------------|
| 🕽 Back 🝷 💮 👻 🛃                                                                                  | 🏠 🔎 Search   http://www.search                                                         | 🥴 🍰 · 🌺 🔟 • 🛄 🎇                                         | 8                                                                                                    |
| dress 🙋 http://www.nyc.gov/h                                                                    | tml/dof/html/home/home.shtml                                                           |                                                         | 🔽 🄁 Go 🛛 Links » 🔁 🔹                                                                                                    |
| <b>*</b> C                                                                                      |                                                                                        | Sear                                                    | rch   Email Updates   Contact Us                                                                                                    |
| .gov<br><sub>201</sub> teen                                                                     | Reside                                                                                 | nts 🗄 Business 🗄 Visitors 🗄 Gove                        | rnment 🗄 Office of the Mayor                                                                                                    |
| FINANCE<br>NEW • YORK<br>MARTHA E. STARK<br>COMMISSIONER                                        | WE HELP PEOPLE PAY THE                                                                 | RIGHT AMOUNT ON TIME                                    |                                                                                                    |
| НОМЕ                                                                                            | Welcome to the City of New                                                             | E-Services MORE >                                       |                                                                                                    |
| PROPERTY                                                                                        | File Your Real Property Inc                                                            |                                                         |                                                                                                    |
|                                                                                                 |                                                                                        |                                                         |                                                                                                    |
| PARKING & VEHICLES                                                                              | Online.                                                                                | ome & Expense (RPIE)                                    | <b>SEPAY ONLINE</b>                                                                                                    |
| PARKING & VEHICLES                                                                              | Online                                                                                 | ome & Expense (RPIE)                                    | <b>**</b> PAY ONLINE                                                                                                    |
| PARKING & VEHICLES<br>BUSINESS TAXES<br>OTHER SERVICES                                          | Online.<br>Get more information                                                        | ]: :                                                    | Search for Parking Tickets<br>Check your rebate status                                                                                                    |
| PARKING & VEHICLES<br>BUSINESS TAXES<br>OTHER SERVICES                                          | Online.<br>Get more information<br>Property                                            | Parking & Vehicles                                      | <ul> <li>&gt; Search for Parking Tickets</li> <li>&gt; Check your rebate status</li> <li>&gt; Locate Towed Vehicles</li> </ul>                                                     |
| PARKING & VEHICLES<br>BUSINESS TAXES<br>OTHER SERVICES<br>FORMS & PUBLICATIONS                  | Online.<br>Get more information<br>Property<br>Quick Links<br>> Learn about the rebate | Parking & Vehicles<br>Quick Links<br>Find towed vehicle | <ul> <li>Search for Parking Tickets</li> <li>Check your rebate status</li> <li>Locate Towed Vehicles</li> <li>Access E2 Fleet Online</li> <li>ACCRIS - Property Records</li> </ul> |
| PARKING & VEHICLES<br>BUSINESS TAXES<br>OTHER SERVICES<br>FORMS & PUBLICATIONS<br>ABOUT FINANCE | Online.<br>Get more information<br>Property<br>Quick Links                             | Parking & Vehicles<br>Quick Links                       | <ul> <li>&gt; Search for Parking Tickets</li> <li>&gt; Check your rebate status</li> <li>&gt; Locate Towed Vehicles</li> <li>&gt; Access EZ Fleet Online</li> </ul>                |

4. You will see the "Property" menu, click on the "Property history/value" link (Fig. 5).

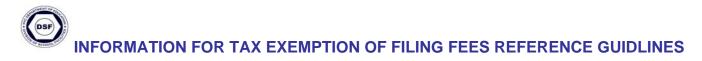

5. Then select **a**) borough, **b**) enter the block, and **c**) enter the lot numbers. Click the *View* button to view property information (Fig. 6).

| 🚰 NYCProperty Select a BBL - Microsoft Internet Explorer                                                                                                    |                                                                                                    |  |  |  |  |  |
|----------------------------------------------------------------------------------------------------|----------------------------------------------------------------------------------------------------|--|--|--|--|--|
| <u>File Edit V</u> iew F <u>a</u> vorites <u>T</u> ools <u>H</u> elp                                                                                                    |                                                                                                    |  |  |  |  |  |
| 😋 Back 🔹 🕤 🖌 🗾 😭 🔎 Search   Favorites 🚱 😥 - 🍃 🖀 🕞 🎉 🚳                                                                                                    |                                                                                                    |  |  |  |  |  |
| Address 💩 http://nycprop.nyc.gov/nycproperty/nynav/jsp/selectbbl.jsp                                                                                                    | 💌 🔁 Go                                                                                                    |  |  |  |  |  |
| YOUR PROPERTY<br>INFORMATION<br>"A Business & Taxpayer Resource"<br>Welcome to New York City's property information system. To<br>obtain information about a property, enter a borough-block-lot (BBL)<br>and click on View. | NYCProperty<br>Need Help ?<br>Select a BBL<br>Search by REUC Ident<br>NYCProperty Home Page<br>Pay Online |  |  |  |  |  |
| If you do not know your BBL, click here to search by address.                                                                                                    | NYCProperty's hours of<br>operation are from 7:00 a.m.<br>to 10:00 p.m.                                   |  |  |  |  |  |

Fig. 6

6 You will see the "**Statements List for Parcel**" window, click on **Account History** (Fig. 7).

| The Statements List<br>Parcel you selected<br>Parcel (BBL):                                                                            | Your Property<br>INFORMATION<br>"A Business & Taxpayer Resource"<br>displays information currently available for the<br>1-1214-29                                                                                                    | NYCProperty<br>Need Help ?<br>Select a BBL<br>Search by REUC Ident<br>Statements List<br>NYCProperty Home Page |
|----------------------------------------------------------------------------------------------------|----------------------------------------------------------------------------------------------------|----------------------------------------------------------------------------------------------------|
| Owner:<br>Property Address:<br>St:<br>June 1<br>May 2<br>May 2<br>May 2<br>May 2<br>May 2<br>May 2<br>May 2<br>May 2<br>May 2<br>May 2 | BOARD OF EDUCATION<br>482 COLUMBUS AVENUE<br>atements List for Parcel<br>1-1214-29<br>e 18. 2008 - Account History<br>3. 2008 - Statement of Account<br>5. 2008 - Market Value History<br>5. 2008 - Final Assessment Roll<br>5. 2006 - Final Assessment Roll<br>5. 2005 - Final Assessment Roll<br>5. 2005 - Final Assessment Roll<br>5. 2003 - Final Assessment Roll<br>5. 2003 - Final Assessment Roll<br>5. 2003 - Final Assessment Roll<br>5. 2003 - Final Assessment Roll<br>5. 2003 - Final Assessment Roll<br>5. 2003 - Final Assessment Roll<br>5. 2003 - Final Assessment Roll |                                                                                                    |

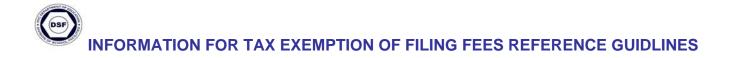

Account History screen displayed (Fig. 8).

Note: The Exemption status is shown in the lower, right-hand side of the screen

| http://webapps.nvc.o                                         | ov:8084/CICS/f704/f403                                                                                                    | 001I?BBL=1-012                                                                                                    | 14-0029-                                                                                                    |                                                                                                    | <mark></mark> 🛍 🔏                                                  | ▼ 🔁 Go                   | Links »       |
|--------------------------------------------------------------|----------------------------------------------------------------------------------------------------|----------------------------------------------------------------------------------------------------|----------------------------------------------------------------------------------------------------|----------------------------------------------------------------------------------------------------|--------------------------------------------------------------------|--------------------------|---------------|
|                                                              |                                                                                                    |                                                                                                    |                                                                                                    |                                                                                                    |                                                                    |                          |               |
| NYCProperty                                                  | Statements List Selec                                                                                                    | ta B-B-L NYC                                                                                                    | .GOV Home                                                                                                    | L L                                                                                                    | DF Home NYCPre<br>he Official New York                             |                          |               |
| Account His                                                  | story ¦ City of I                                                                                                    | New York                                                                                                    | ſ                                                                                                    |                                                                                                    | k below will open a                                                |                          |               |
| DISCLAIMER                                                   |                                                                                                    |                                                                                                    | •                                                                                                    | (chaking on a m                                                                                                    | Information E:                                                     |                          |               |
| Profile                                                      |                                                                                                    |                                                                                                    |                                                                                                    |                                                                                                    |                                                                    |                          |               |
| Report Date                                                  | 06/18/2008                                                                                                    |                                                                                                    | Р                                                                                                    | ayments Thru                                                                                                    | ::                                                                 |                          |               |
| Borough:                                                     | MANHATTAN                                                                                                    |                                                                                                    | В                                                                                                    | uilding Class                                                                                                    | : W1                                                               | Codes                    | Тах           |
| Block:                                                       | 1214                                                                                                    |                                                                                                    | Т                                                                                                    | ax Class:                                                                                                    | 4                                                                  |                          | Exen<br>n Sta |
| Lot:                                                         | 29                                                                                                    |                                                                                                    |                                                                                                    | Rem:                                                                                                    | N                                                                  |                          |               |
|                                                              | ss: 482 COLUMBUS                                                                                                    |                                                                                                    |                                                                                                    | xemption:                                                                                                    |                                                                    |                          |               |
| Froperty Addres                                              | 55. 402 CULUIVIDUS                                                                                                    | AVENUE                                                                                                    |                                                                                                    | xempuon.                                                                                                    | Y                                                                  |                          |               |
|                                                              |                                                                                                    |                                                                                                    | U                                                                                                    | nused SCRIE                                                                                                    | credit: .00                                                        | )                        |               |
| <b>CI</b> : 1 1 C                                            |                                                                                                    |                                                                                                    |                                                                                                    |                                                                                                    |                                                                    |                          |               |
| Account                                                      | more detailed expla                                                                                                    |                                                                                                    |                                                                                                    |                                                                                                    | <b>D</b> 1 1                                                       |                          |               |
|                                                              | <u>Period</u><br>unt ID Begin Date                                                                                                    |                                                                                                    | <u>Period</u><br>End Date                                                                                                    | <u>Interest</u><br>Begin Date                                                                                                    | <u>Period</u><br><u>Balance</u>                                    | <u>Assessed</u><br>Value |               |
| PROP                                                         | 07/01/1995                                                                                                    | 07/01/1995                                                                                                    | 12/31/1995                                                                                                    | 07/01/1995                                                                                                    | .00                                                                | 0                        |               |
|                                                              | 01/01/1996                                                                                                    | 01/01/1996                                                                                                    | 06/30/1996                                                                                                    | 01/01/1996                                                                                                    | .00                                                                | 0                        |               |
| PROP                                                         |                                                                                                    |                                                                                                    |                                                                                                    |                                                                                                    |                                                                    |                          |               |
| PROP<br>PROP                                                 | 07/01/2006                                                                                                    | 07/01/2006                                                                                                    | 09/30/2006                                                                                                    | 07/01/2006                                                                                                    | .00                                                                | 0                        |               |
|                                                              | 07/01/2006<br>10/01/2006                                                                                                    | 07/01/2006<br>10/01/2006                                                                                                    |                                                                                                    |                                                                                                    | .00.<br>.00                                                        | 0                        |               |
| PROP                                                         |                                                                                                    |                                                                                                    | 12/31/2006                                                                                                    | 10/01/2006                                                                                                    |                                                                    | _                        |               |
| PROP<br>PROP                                                 | 10/01/2006                                                                                                    | 10/01/2006                                                                                                    | 12/31/2006<br>03/31/2007                                                                                                    | 10/01/2006<br>01/01/2007                                                                                                    | .00                                                                | 0                        |               |
| PROP<br>PROP<br>PROP                                         | 10/01/2006<br>01/01/2007                                                                                                    | 10/01/2006<br>01/01/2007                                                                                                    | 12/31/2006<br>03/31/2007<br>06/30/2007                                                                                                    | 10/01/2006<br>01/01/2007<br>04/01/2007                                                                                                    | .00<br>.00                                                         | 0                        |               |
| PROP<br>PROP<br>PROP<br>PROP                                 | 10/01/2006<br>01/01/2007<br>04/01/2007                                                                                                    | 10/01/2006<br>01/01/2007<br>04/01/2007                                                                                                   | 12/31/2006<br>03/31/2007<br>06/30/2007<br>09/30/2007                                                                                                   | 10/01/2006<br>01/01/2007<br>04/01/2007<br>07/01/2007                                                                                                   | .00<br>.00<br>.00                                                  | 0                        |               |
| PROP<br>PROP<br>PROP<br>PROP<br>PROP                         | 10/01/2006<br>01/01/2007<br>04/01/2007<br>07/01/2007                                                                                                   | 10/01/2006<br>01/01/2007<br>04/01/2007<br>07/01/2007                                                                                     | 12/31/2006<br>03/31/2007<br>06/30/2007<br>09/30/2007<br>12/31/2007                                                                                     | 10/01/2006<br>01/01/2007<br>04/01/2007<br>07/01/2007<br>10/01/2007                                                                                     | .00<br>.00<br>.00                                                  | 0<br>0<br>0              |               |
| PROP<br>PROP<br>PROP<br>PROP<br>PROP<br>PROP                 | 10/01/2006<br>01/01/2007<br>04/01/2007<br>07/01/2007<br>10/01/2007                                                                                     | 10/01/2006<br>01/01/2007<br>04/01/2007<br>07/01/2007<br>10/01/2007                                                                       | 12/31/2006<br>03/31/2007<br>06/30/2007<br>09/30/2007<br>12/31/2007<br>03/31/2008                                                                       | 10/01/2006<br>01/01/2007<br>04/01/2007<br>07/01/2007<br>10/01/2007<br>01/01/2008                                                                       | .00<br>.00<br>.00<br>.00                                           | 0<br>0<br>0              |               |
| PROP<br>PROP<br>PROP<br>PROP<br>PROP<br>PROP                 | 10/01/2006<br>01/01/2007<br>04/01/2007<br>07/01/2007<br>10/01/2007<br>01/01/2008                                                                       | 10/01/2006<br>01/01/2007<br>04/01/2007<br>07/01/2007<br>10/01/2007<br>01/01/2008                                                         | 12/31/2006<br>03/31/2007<br>06/30/2007<br>09/30/2007<br>12/31/2007<br>03/31/2008<br>06/30/2008                                                         | 10/01/2006<br>01/01/2007<br>04/01/2007<br>07/01/2007<br>10/01/2008<br>01/01/2008                                                                       | 00.<br>00.<br>00.<br>00.<br>00.                                    |                          |               |
| PROP<br>PROP<br>PROP<br>PROP<br>PROP<br>PROP<br>PROP         | 10/01/2006<br>01/01/2007<br>04/01/2007<br>07/01/2007<br>10/01/2007<br>01/01/2008<br>04/01/2008                                                         | 10/01/2006<br>01/01/2007<br>04/01/2007<br>07/01/2007<br>10/01/2007<br>01/01/2008<br>04/01/2008                                           | 12/31/2006<br>03/31/2007<br>06/30/2007<br>09/30/2007<br>12/31/2007<br>03/31/2008<br>06/30/2008<br>09/30/2008                                           | 10/01/2006<br>01/01/2007<br>04/01/2007<br>07/01/2007<br>10/01/2008<br>04/01/2008<br>07/01/2008                                                         | 00.<br>00.<br>00.<br>00.<br>00.<br>00.                             |                          |               |
| PROP<br>PROP<br>PROP<br>PROP<br>PROP<br>PROP<br>PROP<br>PROP | 10/01/2006<br>01/01/2007<br>04/01/2007<br>07/01/2007<br>10/01/2007<br>01/01/2008<br>04/01/2008<br>07/01/2008                                           | 10/01/2006<br>01/01/2007<br>04/01/2007<br>10/01/2007<br>01/01/2008<br>04/01/2008<br>07/01/2008                                           | 12/31/2006<br>03/31/2007<br>06/30/2007<br>09/30/2007<br>12/31/2007<br>03/31/2008<br>06/30/2008<br>09/30/2008<br>12/31/2008                             | 10/01/2006<br>01/01/2007<br>04/01/2007<br>07/01/2007<br>01/01/2008<br>04/01/2008<br>07/01/2008<br>10/01/2008                                           | 00.<br>00.<br>00.<br>00.<br>00.<br>00.<br>00.<br>00.               |                          |               |
| PROP<br>PROP<br>PROP<br>PROP<br>PROP<br>PROP<br>PROP<br>PROP | 10/01/2006<br>01/01/2007<br>04/01/2007<br>07/01/2007<br>10/01/2007<br>01/01/2008<br>04/01/2008<br>07/01/2008<br>10/01/2008                             | 10/01/2006<br>01/01/2007<br>04/01/2007<br>10/01/2007<br>01/01/2008<br>04/01/2008<br>07/01/2008<br>10/01/2008                             | 12/31/2006<br>03/31/2007<br>06/30/2007<br>09/30/2007<br>12/31/2007<br>03/31/2008<br>06/30/2008<br>09/30/2008<br>12/31/2008<br>03/31/2009               | 10/01/2006<br>01/01/2007<br>04/01/2007<br>10/01/2007<br>01/01/2008<br>04/01/2008<br>07/01/2008<br>10/01/2008<br>01/01/2008                             | 00.<br>00.<br>00.<br>00.<br>00.<br>00.<br>00.<br>00.<br>00.        |                          |               |
| PROP<br>PROP<br>PROP<br>PROP<br>PROP<br>PROP<br>PROP<br>PROP | 10/01/2006<br>01/01/2007<br>04/01/2007<br>07/01/2007<br>10/01/2007<br>01/01/2008<br>07/01/2008<br>07/01/2008<br>10/01/2008<br>01/01/2009               | 10/01/2006<br>01/01/2007<br>04/01/2007<br>10/01/2007<br>01/01/2008<br>04/01/2008<br>07/01/2008<br>10/01/2008<br>01/01/2009               | 12/31/2006<br>03/31/2007<br>09/30/2007<br>12/31/2007<br>03/31/2008<br>06/30/2008<br>09/30/2008<br>03/31/2008<br>03/31/2009<br>06/30/2009               | 10/01/2006<br>01/01/2007<br>04/01/2007<br>10/01/2007<br>01/01/2008<br>04/01/2008<br>07/01/2008<br>01/01/2008<br>01/01/2009<br>04/01/2009               | 00.<br>00.<br>00.<br>00.<br>00.<br>00.<br>00.<br>00.<br>00.<br>00. |                          |               |
| PROP<br>PROP<br>PROP<br>PROP<br>PROP<br>PROP<br>PROP<br>PROP | 10/01/2006<br>01/01/2007<br>04/01/2007<br>07/01/2007<br>10/01/2007<br>01/01/2008<br>04/01/2008<br>01/01/2008<br>01/01/2008<br>01/01/2009<br>04/01/2009 | 10/01/2006<br>01/01/2007<br>04/01/2007<br>10/01/2007<br>01/01/2008<br>04/01/2008<br>10/01/2008<br>01/01/2008<br>01/01/2009<br>04/01/2009 | 12/31/2006<br>03/31/2007<br>09/30/2007<br>12/31/2007<br>03/31/2008<br>06/30/2008<br>02/30/2008<br>12/31/2008<br>03/31/2009<br>06/30/2009<br>06/28/1988 | 10/01/2006<br>01/01/2007<br>07/01/2007<br>10/01/2007<br>01/01/2008<br>04/01/2008<br>07/01/2008<br>01/01/2008<br>01/01/2009<br>04/01/2009<br>06/28/1988 | 00.<br>00.<br>00.<br>00.<br>00.<br>00.<br>00.<br>00.<br>00.<br>00. |                          |               |

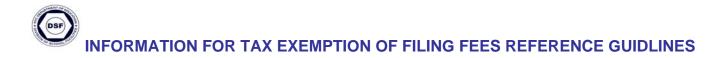

## III. Printing the Account History Screen (Fig. 8, Page 5)

Print out the Account History screen by:

1. Clicking on print 🔛 icon on the tool bar (Fig. 9).

| http://webapps.nyc.gov:8084 - NYCProperty - Account History Report - Micro     Internet Explorer     Printer |      |         | <u> </u> |
|----------------------------------------------------------------------------------------------------|------|---------|----------|
| Eile Edit View Favorites Iools Help                                                                          |      |         | - 27     |
| 🔇 Back 🔹 🕥 - 💌 🖻 🏠 🔎 Search 🦖 Favorites 🤣 😥 📢 👿 🔹 🧾 🏭 🦄                                                      |      |         |          |
| Address 🙆 http://webapps.nyc.gov:8084/CIC5/f704/f4030011?BBL=1-01214-0029-                                   | 🔁 Go | Links » | 🔁 🔹      |
|                                                                                                    |      |         |          |

2. Attach the **Alteration Repair Application** (**ARA**) and submit it to the New York City Department Buildings.

Note: This procedure can be used for all filings except BEC.